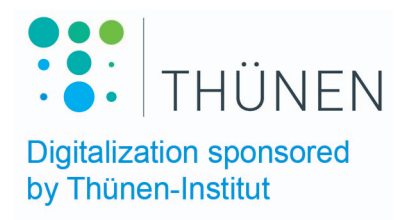

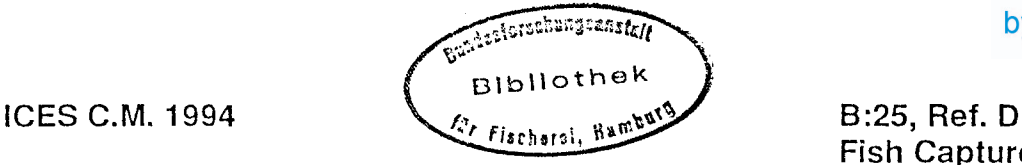

ţ.

 $\mathbb{S}^*$  $\frac{1}{2}$ 

**Fish Capture Commitee**

# **MESCHAL DATA ACQUISITION SOFTWARE FOR SEA TRIALS**

by

Gerard BAVOUZET IFREMER: 8 rue Frangois Toullec, 56100 LORIENT, FRANCE

&

Yvon CADIOU IFREMER: BP 1049,44037 NANTES Cedex 01 , FRANCE

#### **Abstract**

Scientists and sometimes professional skippers who want to correlate fishing results with fishing conditions, and those who want to keep a record of fishing conditions as a help in decision making for future fishing operations are interested in storing all the available information under a format which makes as easy as possible all comparisons, correlations and data processing, all these operations being possible with the same PC computer.

A data acquisition software has been developed to record data from analog/digital inputs, Scanmar system and GPS navigation system.

# Analog/Digital Input

A multifunction high speed analog/digital input expansion board from NAUTIL Interfaces is used. This card is the Nautil-ANA 12-T. Specially designed for Personal Computer, this card allows 1 to 16 simple analog inputs. The digital conversion is made on 12 bits and gives a 4096 points resolution for 1-10 V input range. A calibration pracess is available and a specific driver delivers functions for programming the card.

The tension sensors, engine temperature and rating, propeller pitch, surface boat speed loch, rudder are usually connected.

1 to 16 input Iines are used and each signal can be filtered by low and high filter values. The analog value is adjusted by linear coefficient calculated according to the sensor calibration before the trial. At the end of a test, the filter values can be changed to re-calculate averages and mini-maxi in the new interval of data and the • active results page can be printed. All the data are recorded on disk and used with a data sheet program like Excel. The maximum sampling frequency is 100 Hz.

#### Scanmar Serial Input

The Scanmar Plasma Display delivers a 20 mA current loop interface. We use a special conversion unit to convert the current loop to the RS232C host computer interface. The logging is controlled by sending commands to the cabinet which transmits data after each request. We collect all the information delivered by the Scanmar system. 1 to 6 channels (+2) are available and filtered each one by a low and a high filter values. At the end of a test, the filter values can be changed to recalculate averages and mini-maxi in the new interval of data and the active results page can be printed. All the data are recorded on disk and use with a data sheet pragram like Excel. The maximum sampling frequency is 1 Hz.

#### **GPS Serial Input**

A GPS system from the French MLR Corp. is used to get the information about navigation parameters (position of the boat, bottom speed and heading referred to the bottom). This part of program is in development, the purpose is to calculate the actual trail length during sampling trawlings operations (for stock assessment) when it is important to accuratly know the trail length. All data are recorded on disk and use with a data sheet program Iike Excel. The maximum sampling frequency is 1 Hz.

**•** 

#### Hardware and Software Requirements

IBM PC or BIOS compatible (386 SX at least) with math coprocessor chip, fixed disk drive, one parallel printer interface, two RS232 serial communication ports, EGA or VGA color video monitor, DOS 3.1 or higher, real time dock supported by PC, Epson compatible printer, virtual disk emulation for real time data acquisition.

# **PROGRAM**

The first page invites for configuration of every part:

- virtual disk
- analog input
- Scanmar input
- Position input
- Timers

#### **Virtual disk**

A virtual disk is used to record in real-time as fast as possible the raw data. You must give the letter used by your computer for this drive. At the end of the pragram they are copied on a hard disk. The size depends on the duration and number of analog input used on test.

# **Analog Input**

The system loads the last configuration in use during the last test. So, for the same kind of recording you just keep the active configuration. You can also modify the parameters, create a new configuration or use an old one. You can also exit.

You can select any input you want (from 1 to 16), in any order. The following parameters can be changed:

- linear regression analysis slope (pente)
- linear regression analysis intercept (0.0.)
- minimum filter value (mini)
- maximum filter value (maxi)
- unit of the value after regression (unite)
- title of the value (titre)
- + See appendix for examples.

# **Scanmar Input**

**•** 

The system loads the last configuration in use during the last test. So, for the same kind of recording you just keep the active configuration. You can also modify the parameters, create a new configuration or use an old one. You can also exit.

The Scanmar system gives all the channel codes (6+2) supported by the system, anyway if one or more are not used. The system delivers the code sensor used on concerned channel in order, fram 1 to 6, each sensor with it's own description. The following parameters can be changed:

- minimum filter value (mini)

- maximum filter value (maxi)

- title of the channel (nom)

+ See appendix for examples.

### **Positionning Input**

We are developping the interface for a GPS. This work will give to the real distance, the heading and the speed referred to bottom.

### Timers

The system loads the last configuration in use during the last test. So, for the same kind of recording you just keep the active configuration. You can also modify the parameters, create a new configuration or use an old one. You can also exit.

- The following parameters can be changed:
- total time for the test
- time interval for analog input readings
- time of sampling for analog input readings
- number of readings by analog input sampie
- total number of records for analog inputs
- time interval for Scanmar inputs
- time interval for GPS inputs
- + See appendix for examples.

# **RESULTS**

The results and all general conditions are on three pages: one for analog inputs • and the other one for Scanmar. Each page can be refiltered by the change of values:

- mini and maxi values
- slope and intercept values only for analog page

+ See appendix for examples (only page 1 and 2).

The third page (in development) will resume the general conditions from the GPS and draw a line through every position point recorded to show the real trail done.

Files with an apropriate format can be-open by data sheet Iike Excell from Microsoft.

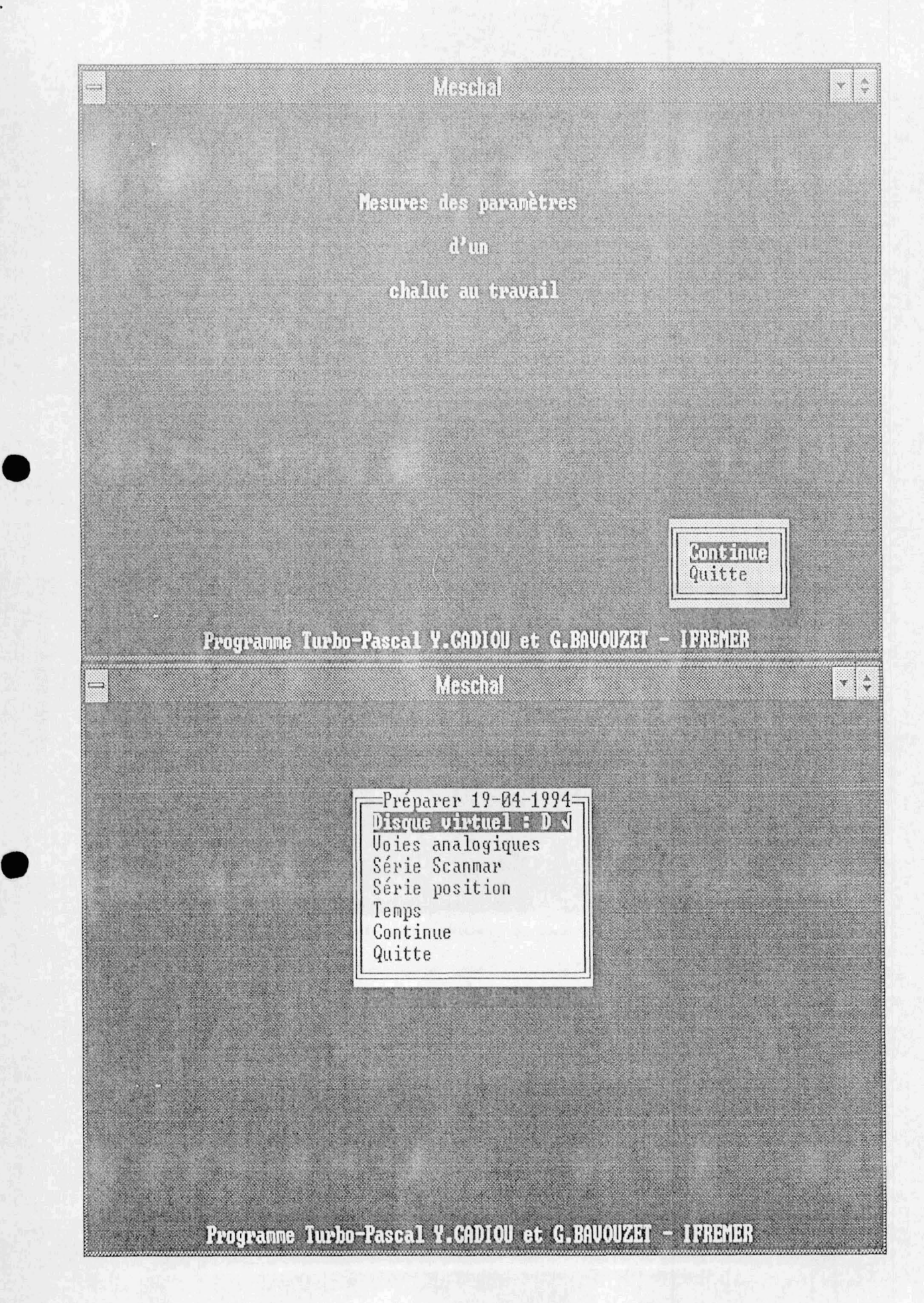

in 1

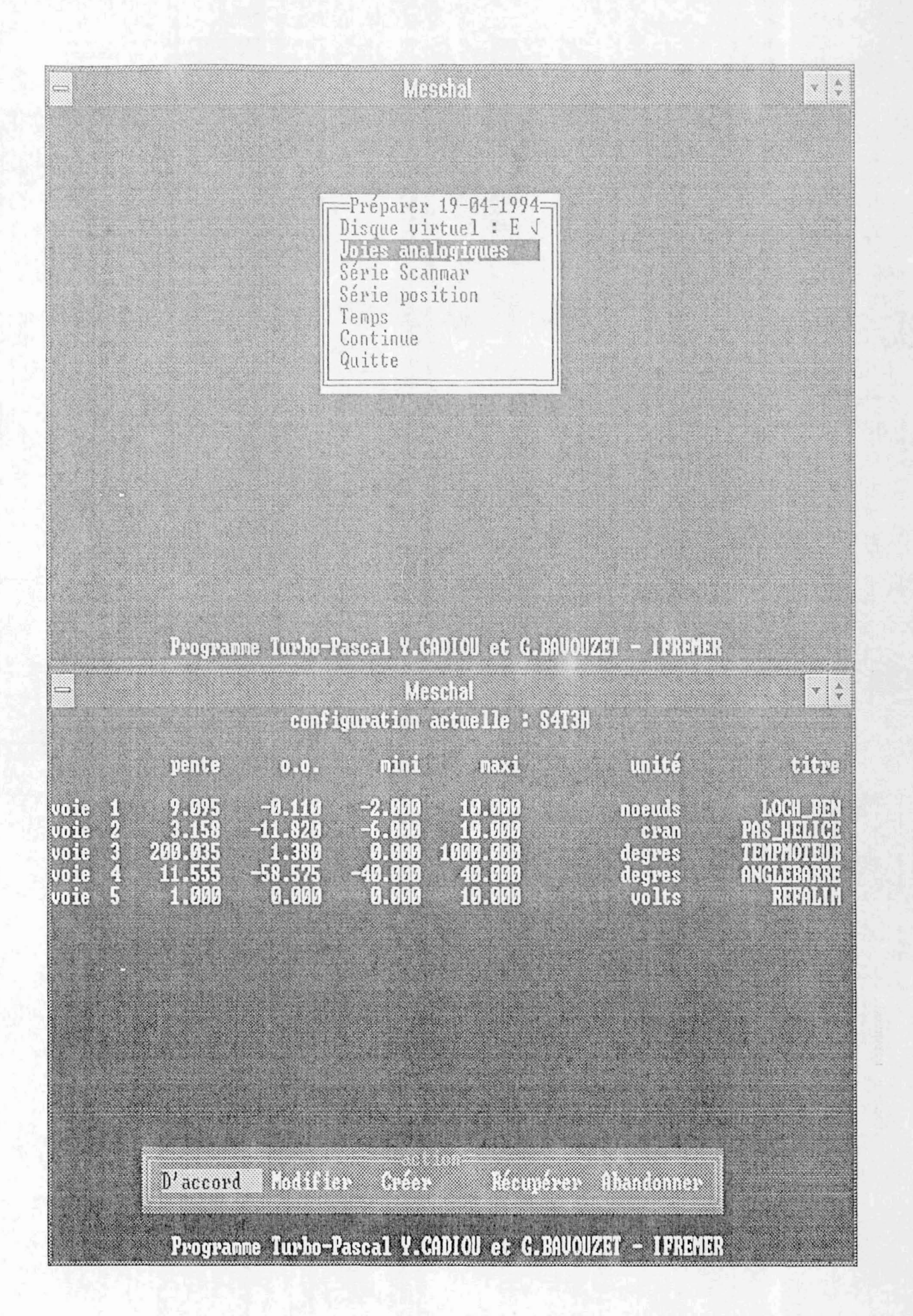

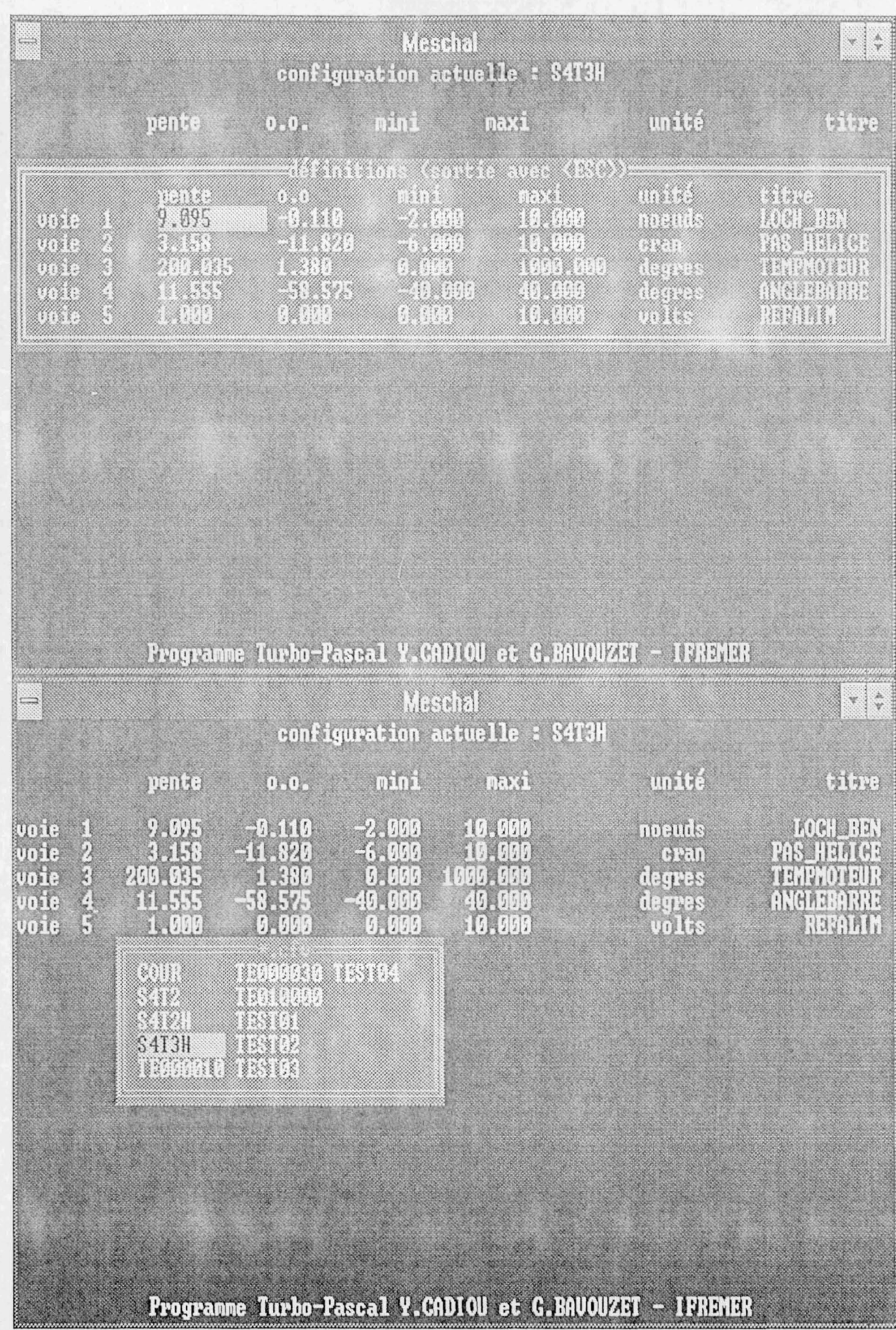

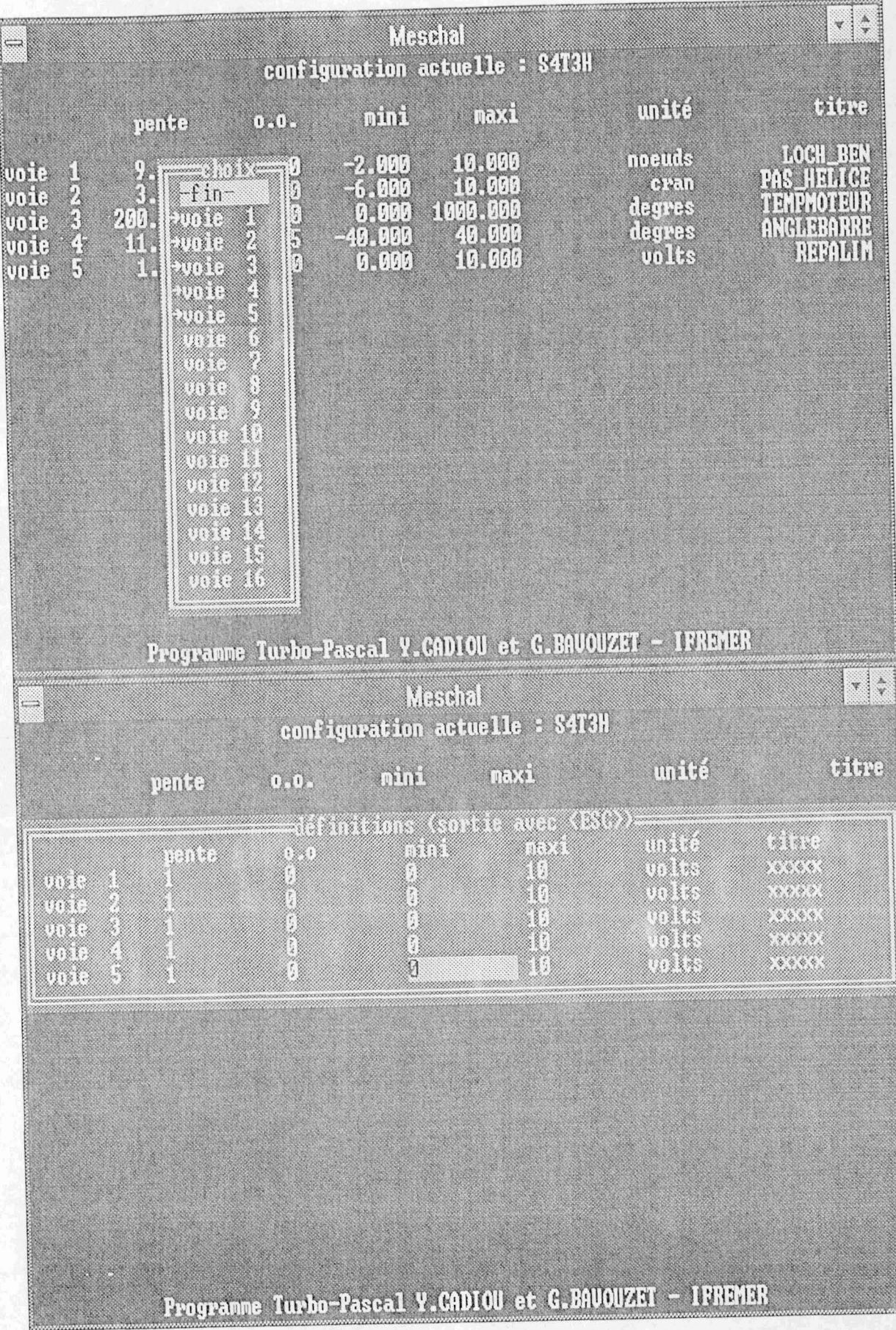

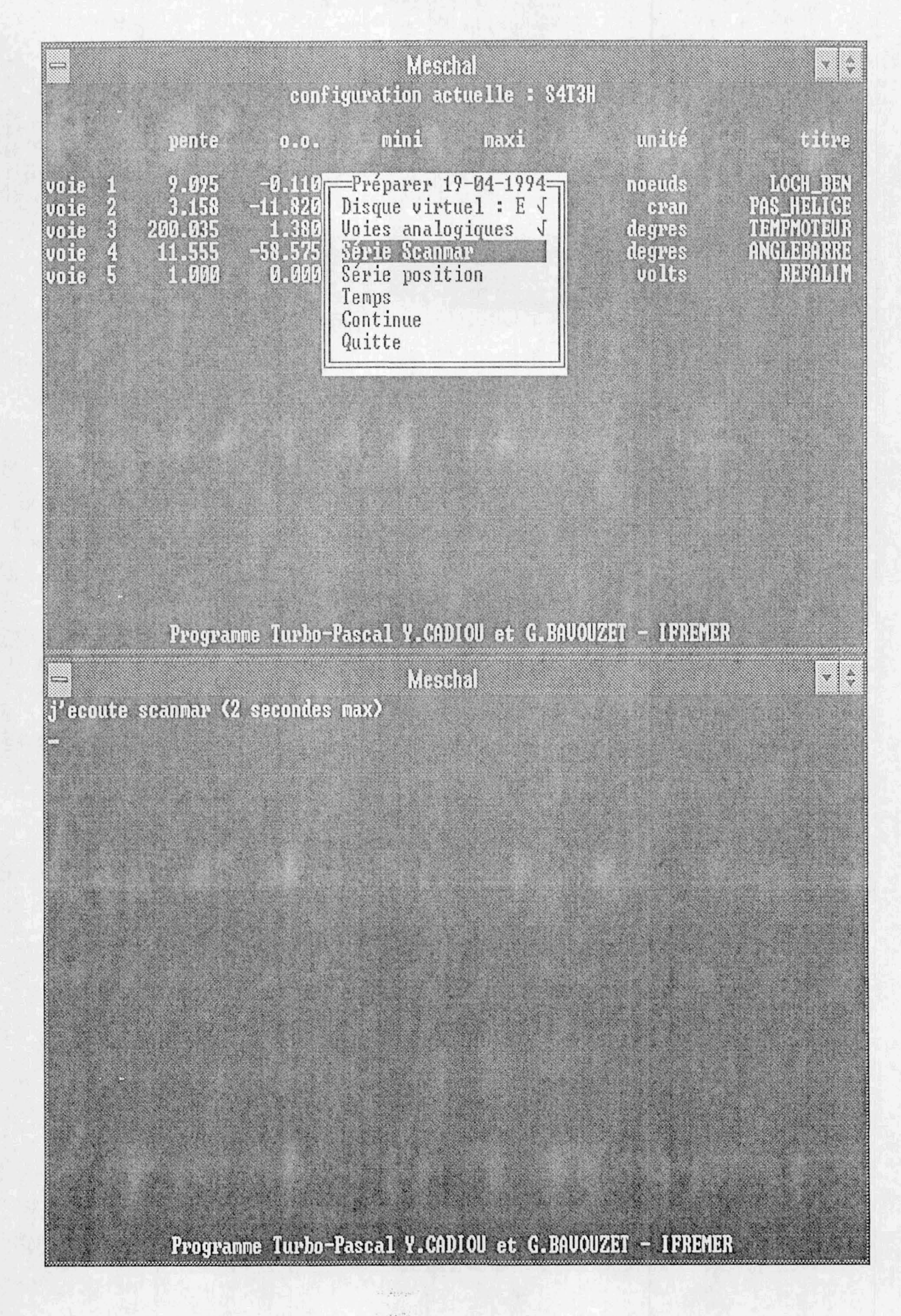

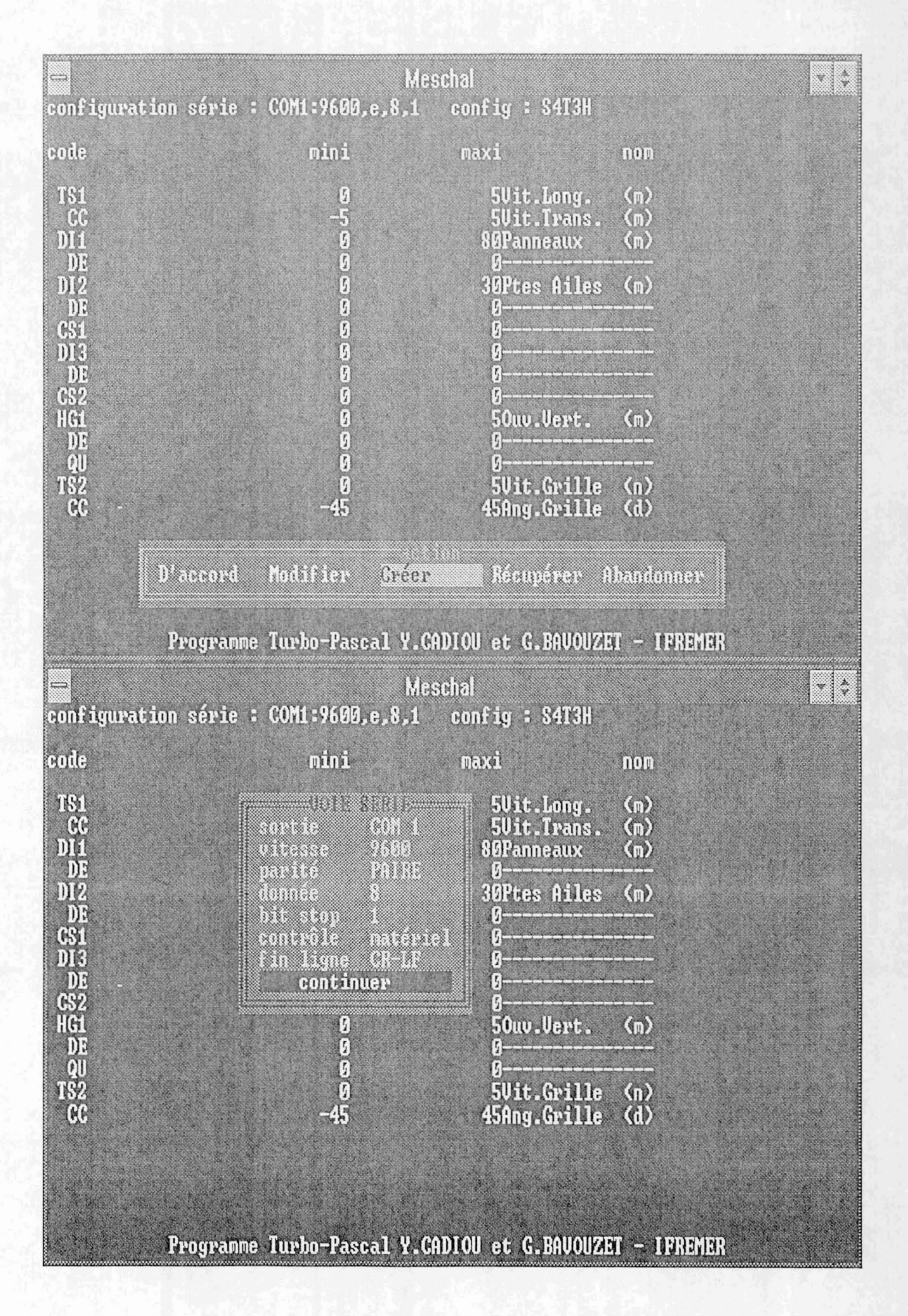

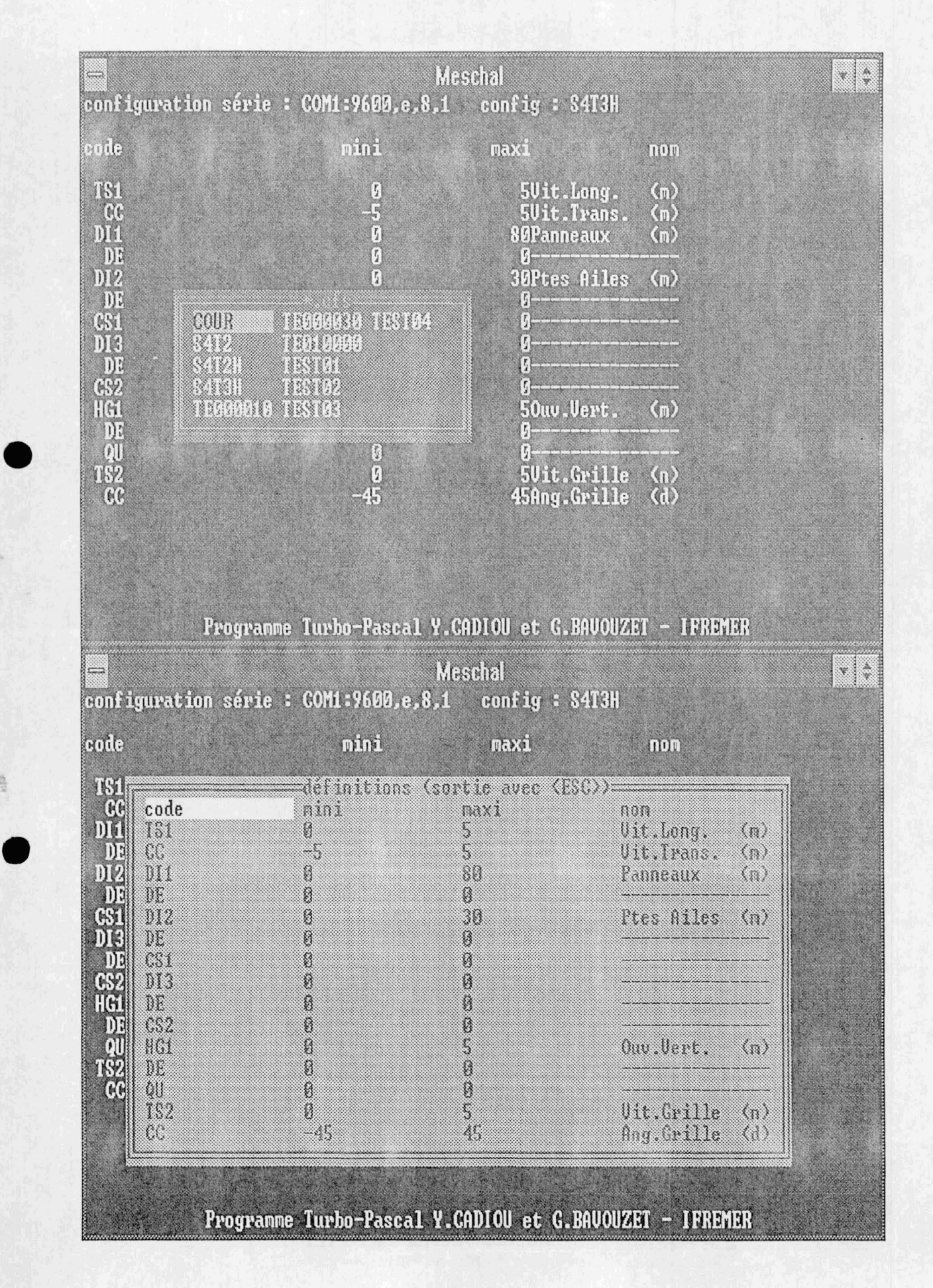

. PERRY

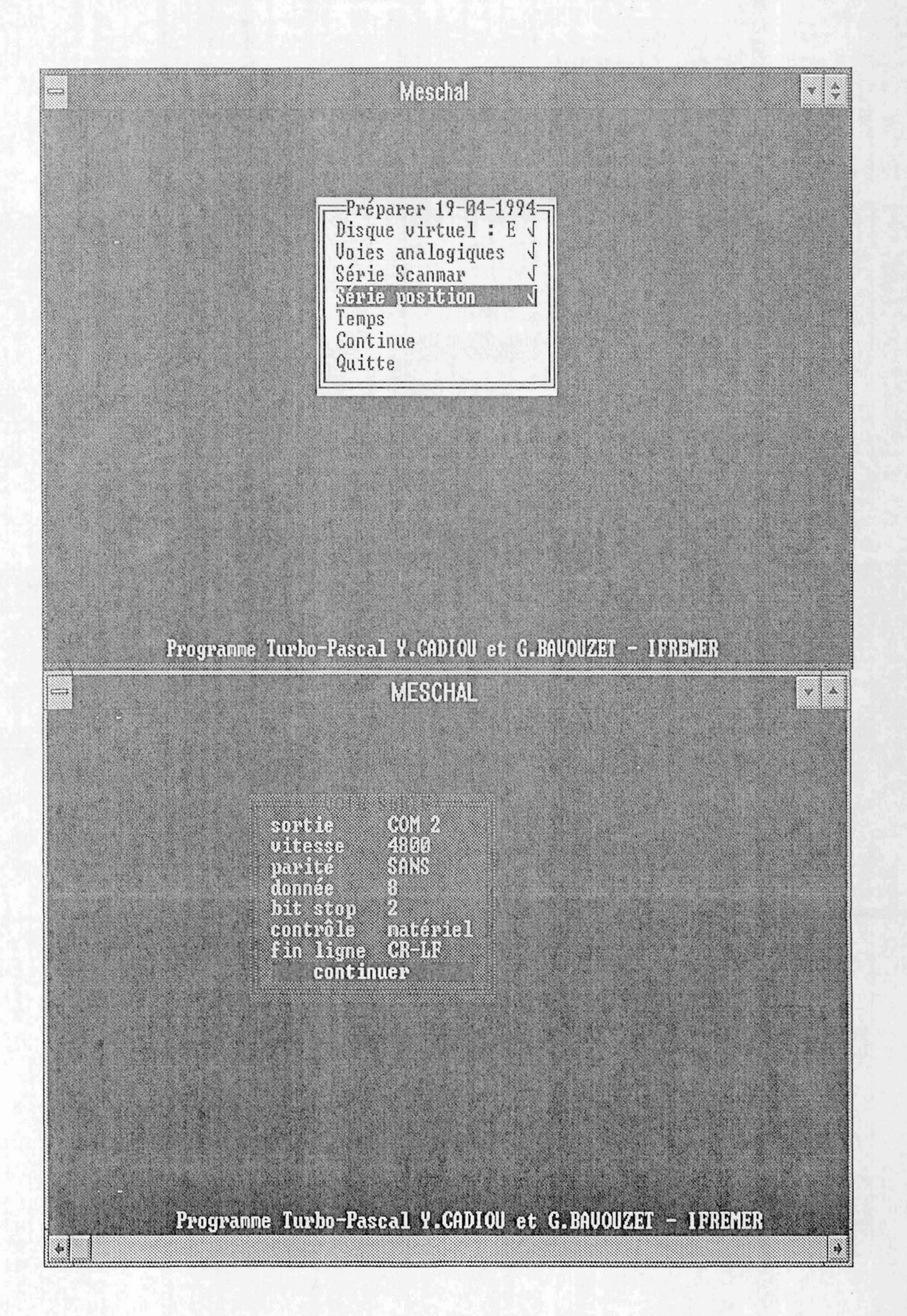

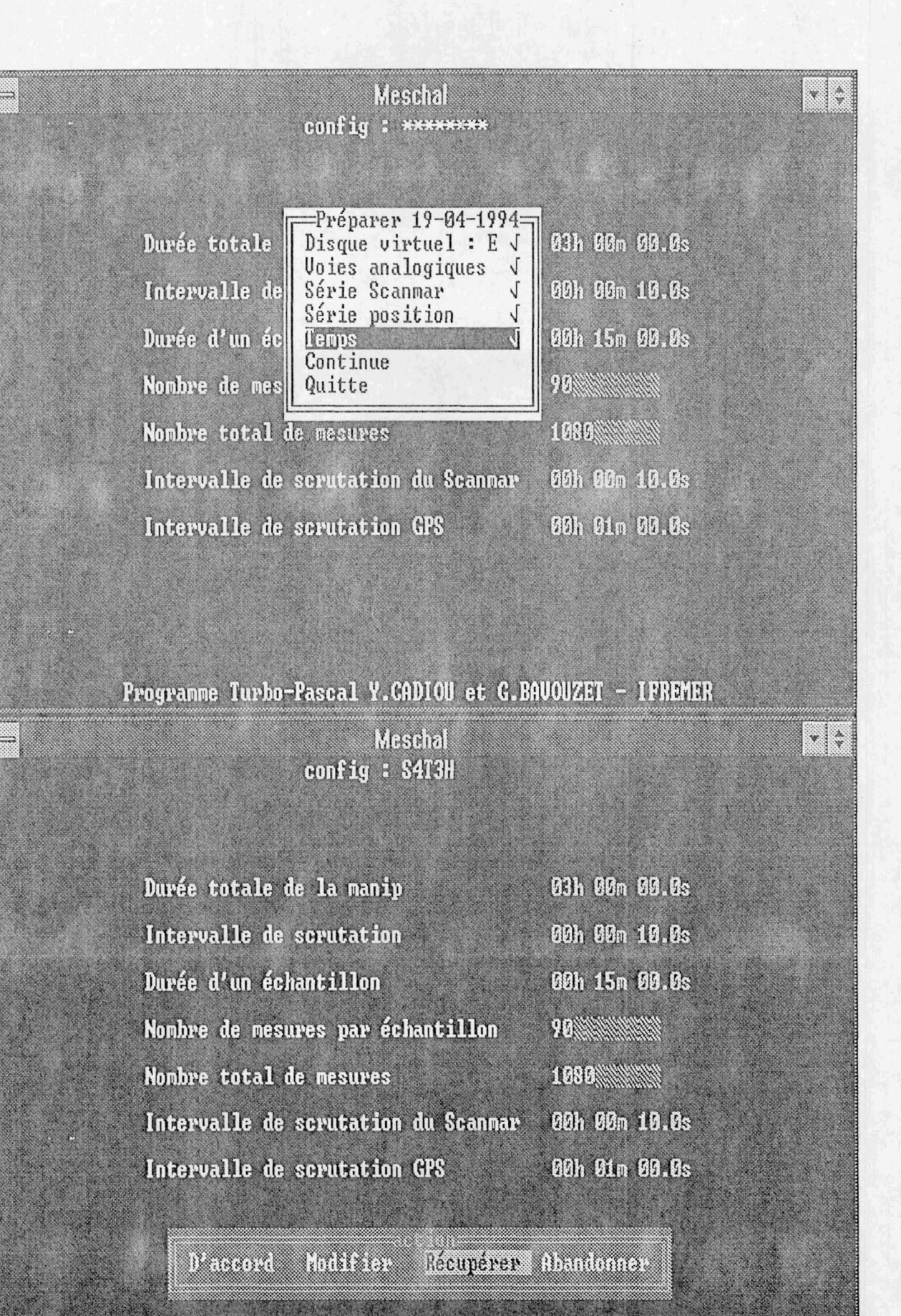

Programme Turbo-Pascal Y.CADIOU et G.BAUOUZET - IFREMER

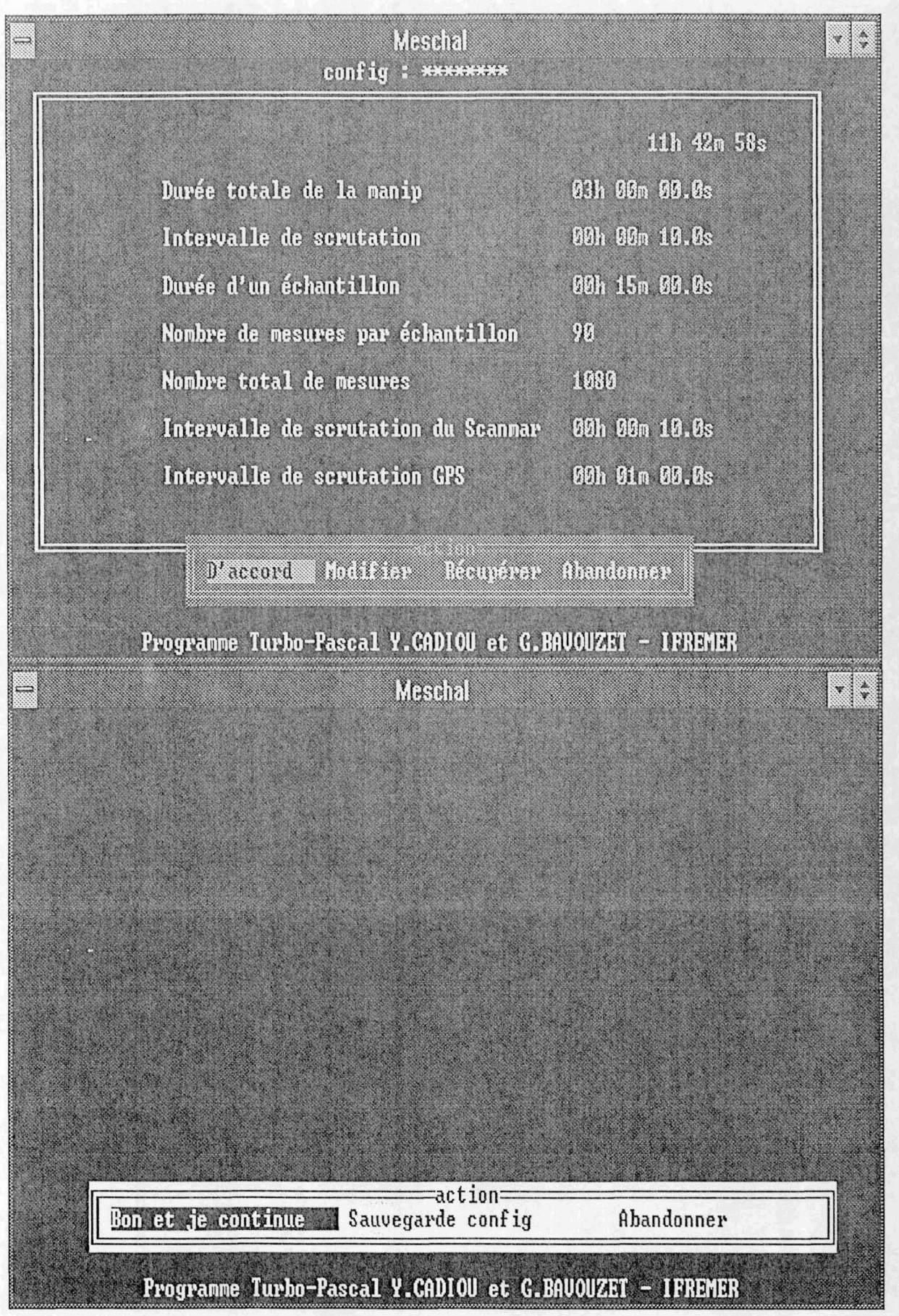

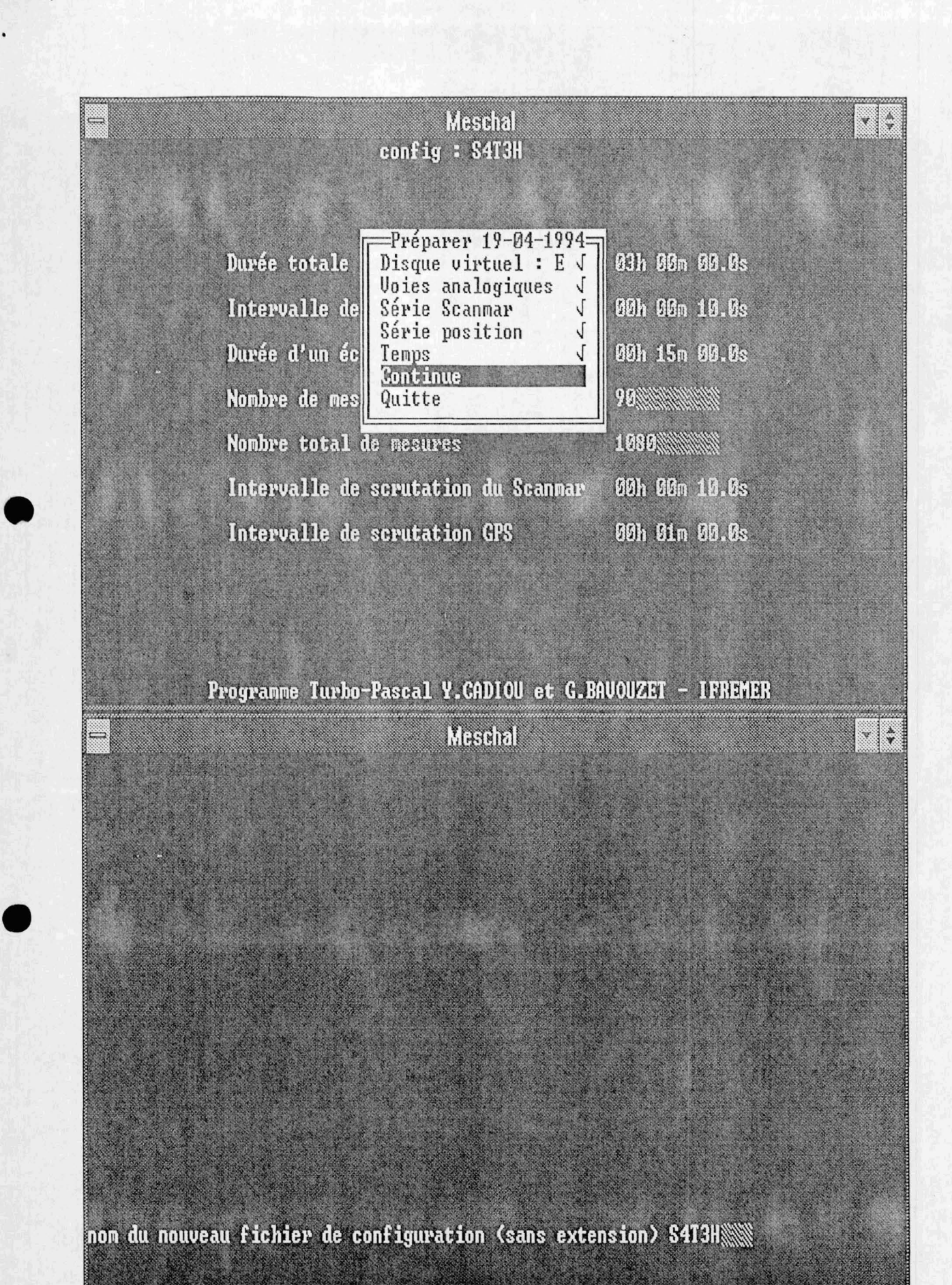

Programme Turbo-Pascal Y.CADIOU et G.BAUOUZET - IFREMER

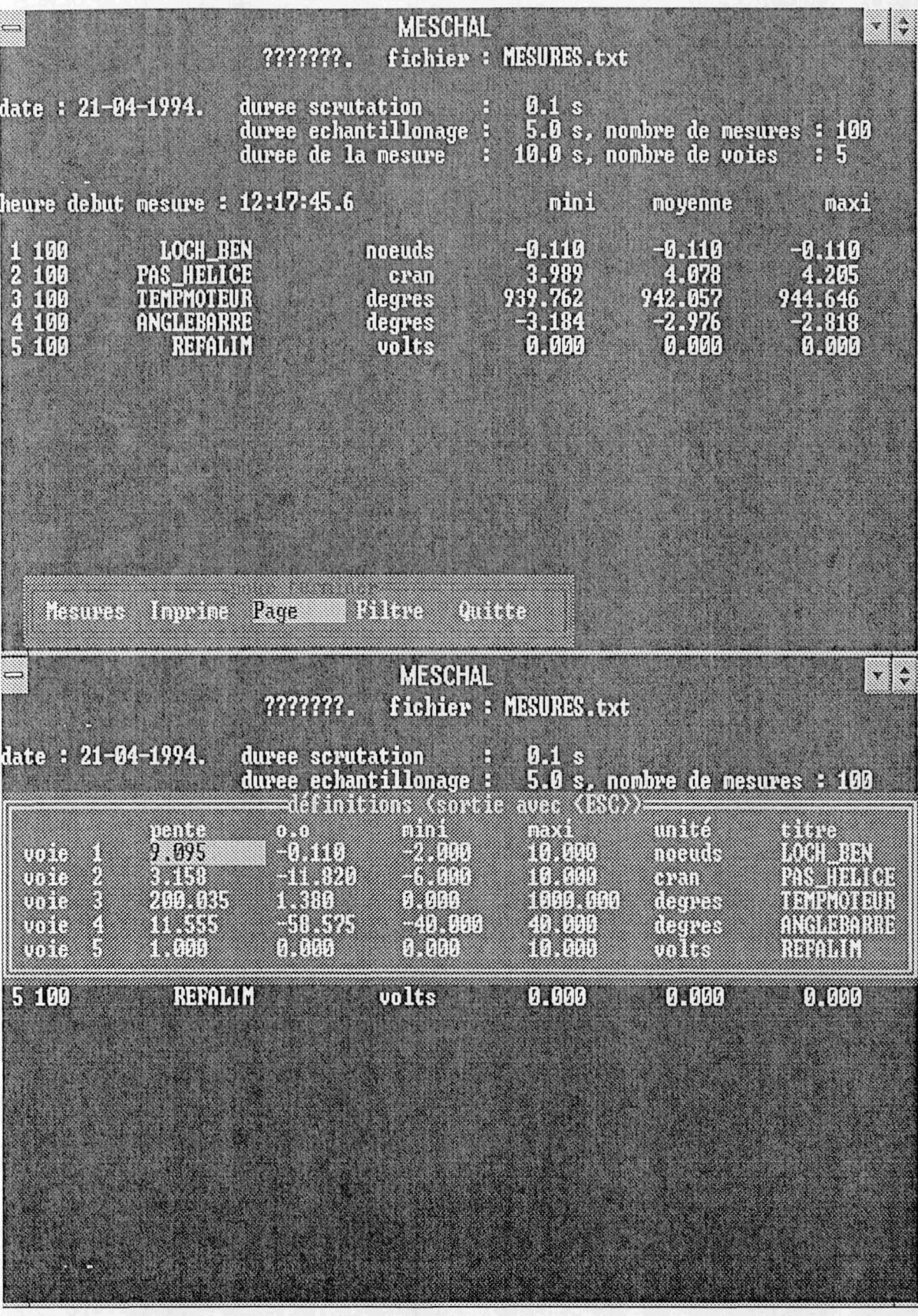

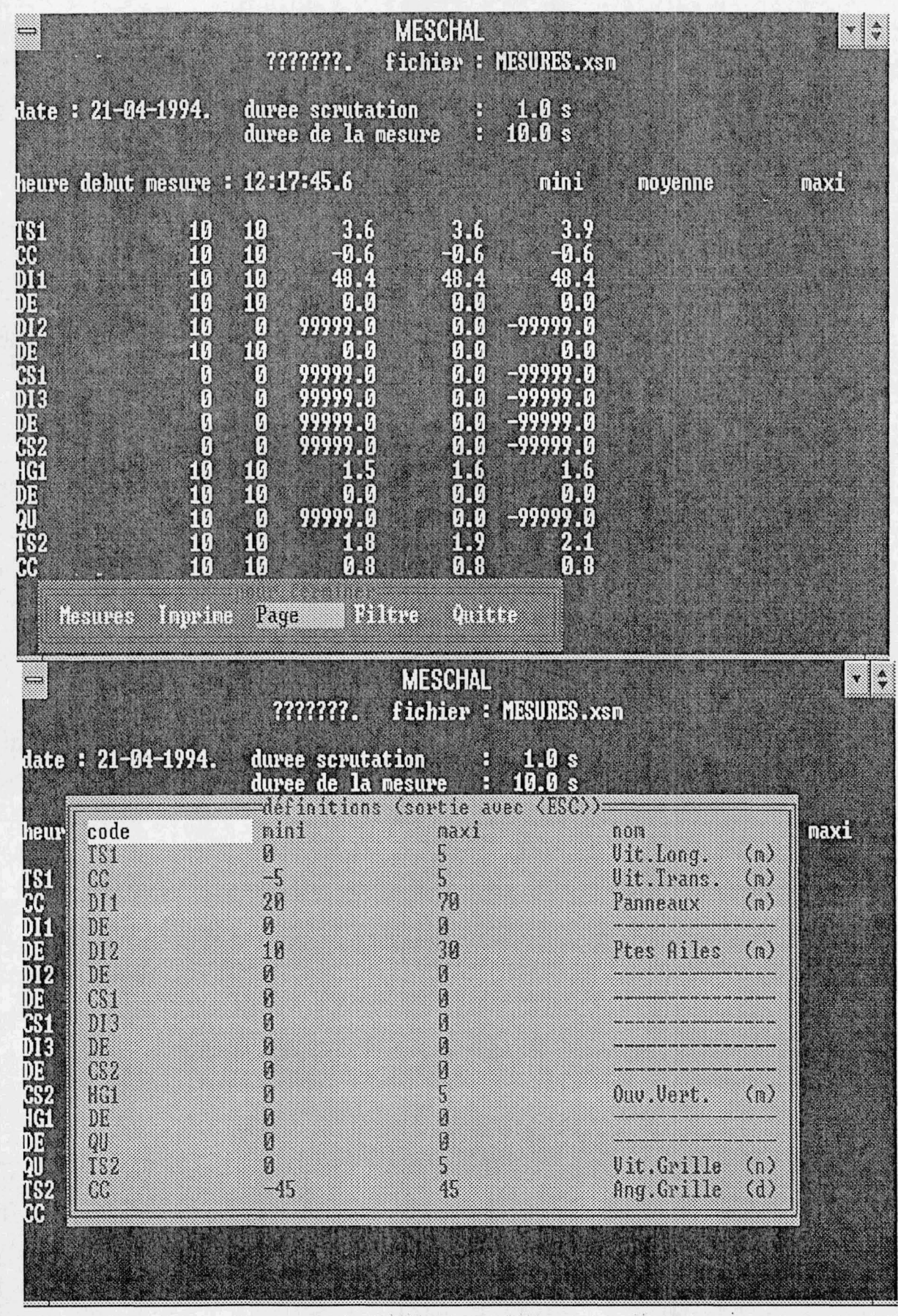

17/17